# **BPIGILIC** FITNESS

## *DIE FITNESS-EFFEKTIVSTEN ÜBUNGEN*

**Ob Fünf-Minuten-Training oder komplettes Workout mit Fatburn-Effekt: Wissenschaftliche Studien zeigen, dass diese beiden Programme schon nach sechs Wochen für rundum straffere Muskeln sorgen – perfekt für Anfängerinnen und Fortgeschrittene**

### *DAS 5-MINUTEN-KURZPROGRAMM*

Fäusten geballt neben sich auf – die Knöchel zeigen nach innen, die Ellenbogen nach oben, der Blick ist auf den Boden gerichtet. Jetzt die Hände vom Boden lösen und die Schulterblätter zur Wirbelsäule ziehen. Beim Ausatmen die Fäuste in Form von mehreren Mini-Bewegungen anheben (a). Wer nicht mehr kann, setzt sie zwischendurch beim Einatmen ab (b).

Stellen Sie sich aufrecht hin, setzen Sie die rechte Fußspitze hinten rechts versetzt auf und neigen Sie den Oberkörper mit geradem Rücken nach vorn, so dass sich der Kopf etwas vor der Fußspitze befindet. Mit dem Einatmen das linke Bein beugen, bis das rechte Knie fast den Boden berührt – beim Ausatmen wieder nach oben kommen. Die rechte Ferse bleibt die ganze Zeit auf der Matte (a). Wollen Sie die Übung vereinfachen, verlagern Sie Ihr Gewicht auf beide Beine, indem Sie den Oberkörper zurück in die Mitte führen (b). Und die Übung auf der anderen Seite wiederholen.

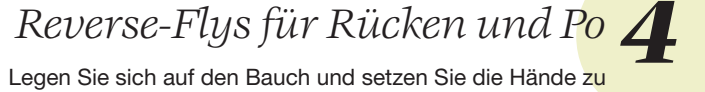

Gehen Sie in den Liegestütz, setzen Sie die Knie auf und heben Sie den Po etwas an. Die Daumen berühren sich, und die Finger zeigen nach vorn. Mit dem Ausatmen die Arme strecken, beim Einatmen beugen, bis sich die Nase etwa 10 Zentimeter über dem Boden befindet, die Oberarme sind eng am Oberkörper (a). Ist die Haltung zu anstrengend, führen Sie den Po so weit nach oben, dass die Oberschenkel senkrecht stehen (b).

### *Einbein-Kniebeuge für Oberschenkel und Po3*

Sie haben es eilig? Unser Mini-Workout trainiert alle wichtigen Muskeln – und lässt sich zum Beispiel vor der Arbeit oder sogar in der Mittagspause ausführen

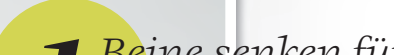

Legen Sie sich auf den Rücken und verschränken Sie Ihre Arme hinter dem Kopf. Strecken Sie die Beine nach oben und senken Sie sie dann so weit wie möglich ab, ohne dabei den unteren Rücken von der Matte zu lösen. Fließend weiteratmen (a). Fallen Sie ins Hohlkreuz? Dann heben Sie die Beine etwas höher (b). **1** Beine senken für den Bauch<br> **1** Legen Sie sich auf den Rücken und verschränken s

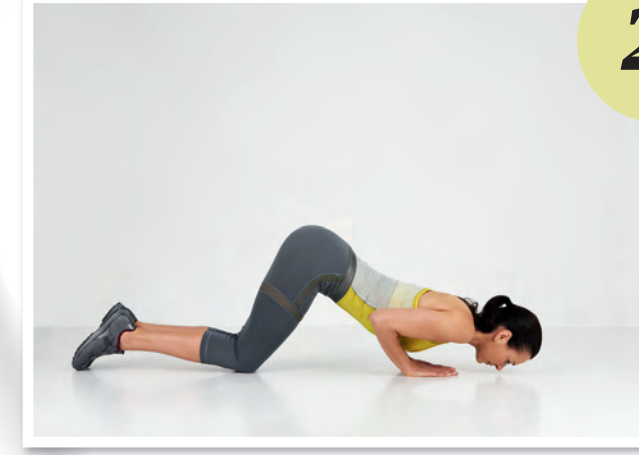

## 2 *Liegestütz für Brust und Trizeps*<br> **2** Gehen Sie in den Liegestütz, setzen Sie die Knie auf und he